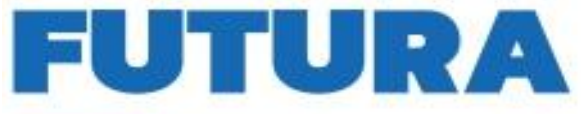

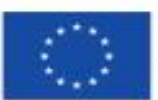

Finanziato dall'Unione europea NextGenerationEU

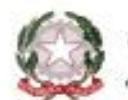

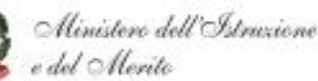

ER L'ITALIA D

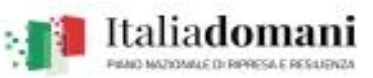

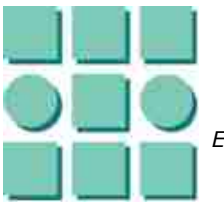

## **ISTITUTO TECNICO INDUSTRIALE STATALE "G.GALILEI"**

*Biotecnologie ambientali . Biotecnologie sanitarie . Chimica e Materiali . Elettronica . Elettrotecnica . Automazione . Informatica e Telecomunicazioni . Meccanica e meccatronica . Energia . Costruzione del mezzo Via G. Galilei 66 57122 Livorno Tel: 0586 447111 Fax: 0586 447148 e-mail info@galileilivorno.edu.it - www.galileilivorno.edu.it*

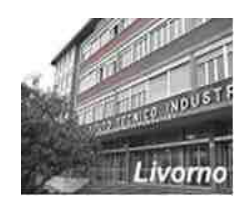

**Livorno, 31 marzo 2023**

**OGGETTO: Avvio attività del POLO TRANSIZIONE DIGITALE – Livorno – LITF030009 (Polo formativo per la realizzazione di percorsi nazionali di formazione alla transizione digitale del personale scolastico).**

Con la presente si comunica che sono state avviate le attività del **POLO TRANSIZIONE DIGITALE – Livorno – LITF030009** – Polo formativo per la realizzazione di percorsi nazionali di formazione alla transizione digitale del personale scolastico.

Di seguito si illustra il percorso formativo afferente all'area tematica:

"II. Digitalizzazione amministrativa scolastiche e competenze digitali del personale scolastico per la gestione delle procedure organizzative, documentali, contabili, finanziarie"

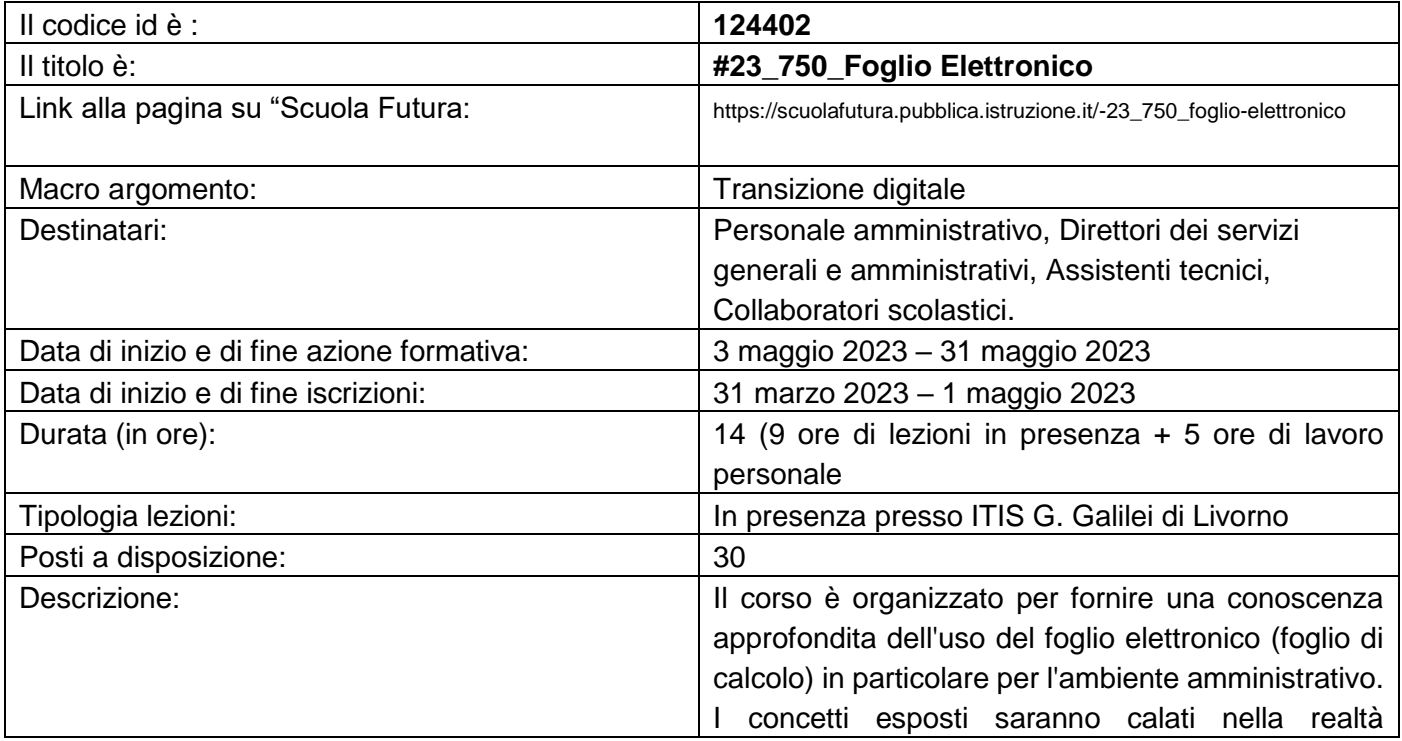

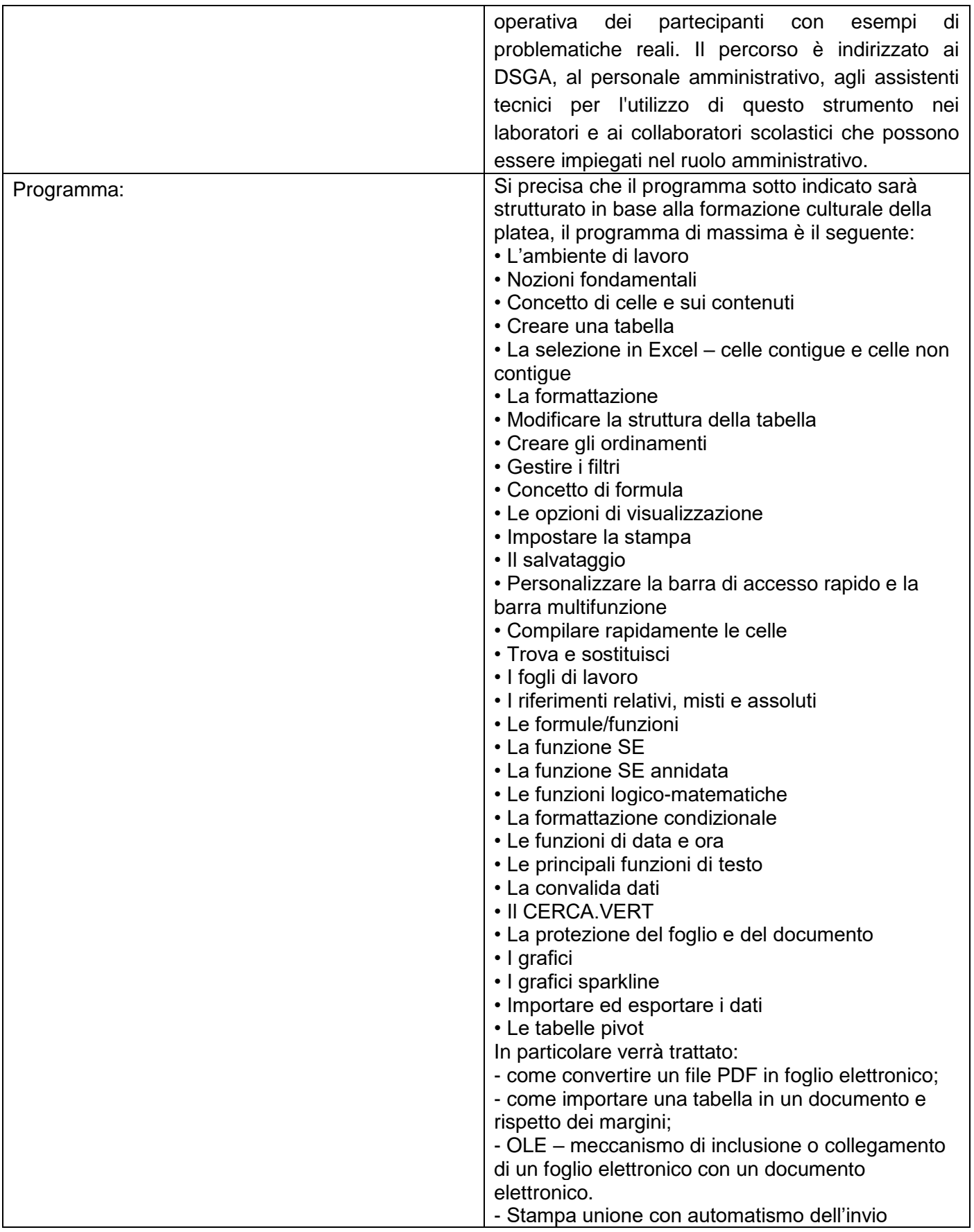

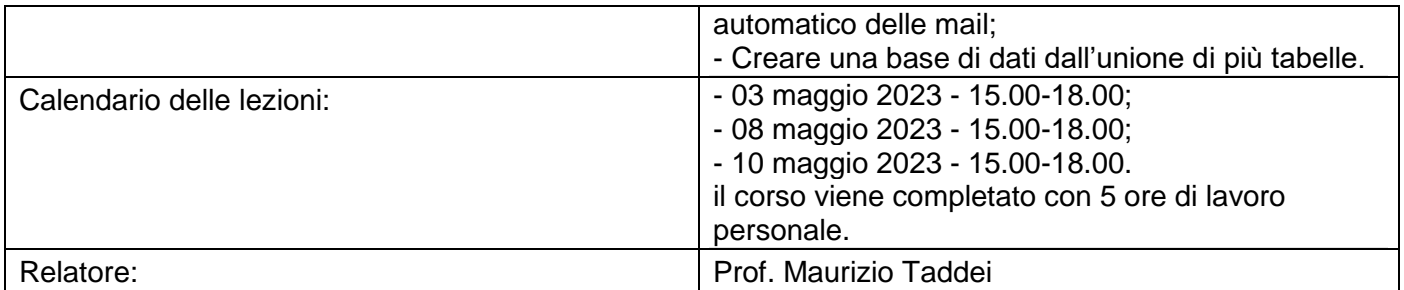

Per iscriversi al corso è necessario accedere alla piattaforma online di formazione del personale scolastico "Scuola Futura" (https://scuolafutura.pubblica.istruzione.it/) utilizzando il proprio sistema di accesso con identità digitale (SPID, CIE, eIDAS).

Per individuare il corso, una volta effettuata l'autenticazione nella piattaforma, fare clic sulla voce di menu in alto "TUTTI I PERCORSI" e nel campo di ricerca "Cerca per" scrivere il titolo del corso oppure l'ID del percorso che è stato indicato nella precedente tabella.

Per maggiori informazioni sull'utilizzo della piattaforma "Scuola Futura" è possibile consultare una breve guida a questo indirizzo: [https://bit.ly/guida\\_utente\\_scuola\\_futura.](https://bit.ly/guida_utente_scuola_futura)

In considerazione del valore dell'iniziativa, si prega di assicurarne la più ampia diffusione ed evidenziare **l'impegno "morale" di partecipazione nel momento dell'iscrizione da parte degli interessati.**

Si ringrazia per la collaborazione.

## **La Dirigente Scolastica Prof.ssa Mariani Manuela**

 Copia analogica sottoscritta con firma a mezzo stampa predisposta secondo l'articolo 3 del D.lgs 12 dicembre 1993, n. 39 e l'articolo 3bis, comma 4bis del Codice dell'amministrazione digitale.